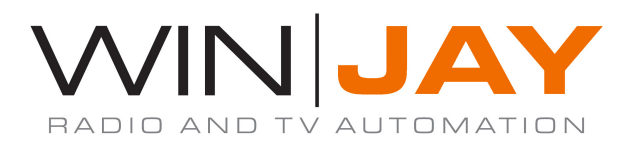

## **TimejayHX release notes**

## - **Version 2.0.7**

- New lightweight, DirectShow-indipendant and completely redesigned ingest engine, engineered for a broadcast grade 24/7 efficiency, better integration with capture and playout cards via native SDK, minimized latency and improved stability thanks to dedicated threads for video encoding.
- Full supports for the complete range of Blackmagic, Deltacast, Stream Labs, or any WDM compliant capture card.
- The same executable now runs as demo version or can be activated as retail version with USB dongle (SecureDongle or Smartkey) or software (licence code or online activation based on hardware/software platform).

## - **Version 2.0.8 - 1.6.0.6613 – 15/03/2016**

- Added support for simultaneous playback/capture on the same Decklink 4K series cards. May not work on older Decklink cards.
- Added support for Blackmagic's H.264 Pro Recorder
- Added support for older DeckLink drivers.
- Updated FFmpeg codecs to version 2.5.8 (build 2015-07-31, Git revision 1bfb99).
- Format auto-detection for new Blackmagic devices (this might require updating your drivers to the latest version).
- The scrolling text panel that appears when you click on the customer logo from the main application window now shows more detailed informations about the software, such as the current version, enabled features, expire date for updates subscription, and the dongle serial number. This latter information turns useful when updating the subscription package.
- timejayHX now includes a screen capture engine, that can be set from the setup window-> Video device settings. Thanks to this, it is possible, for example, to capture screen action for timeshifting.
- PC audio devices are now visible in the external audio devices list: this allows mixing your input streams with system audio.
- Various minor fixes and improvements.

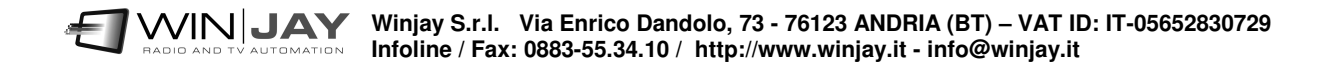